# Lab Session 1

CIS 4730

## Install Anaconda

A popular Python and R distribution

Provides Python and popular libraries

### **Installation:**

https://www.anaconda.com/

### Ar

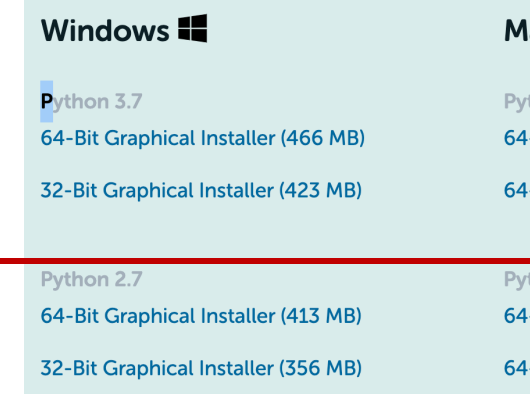

### **Installation guide:**

Windows – https://docs.a Mac - https://docs.anacon

# Create a virtual environment

O Anaconda Navigator Eile Help

### Why do we need virtual environments?

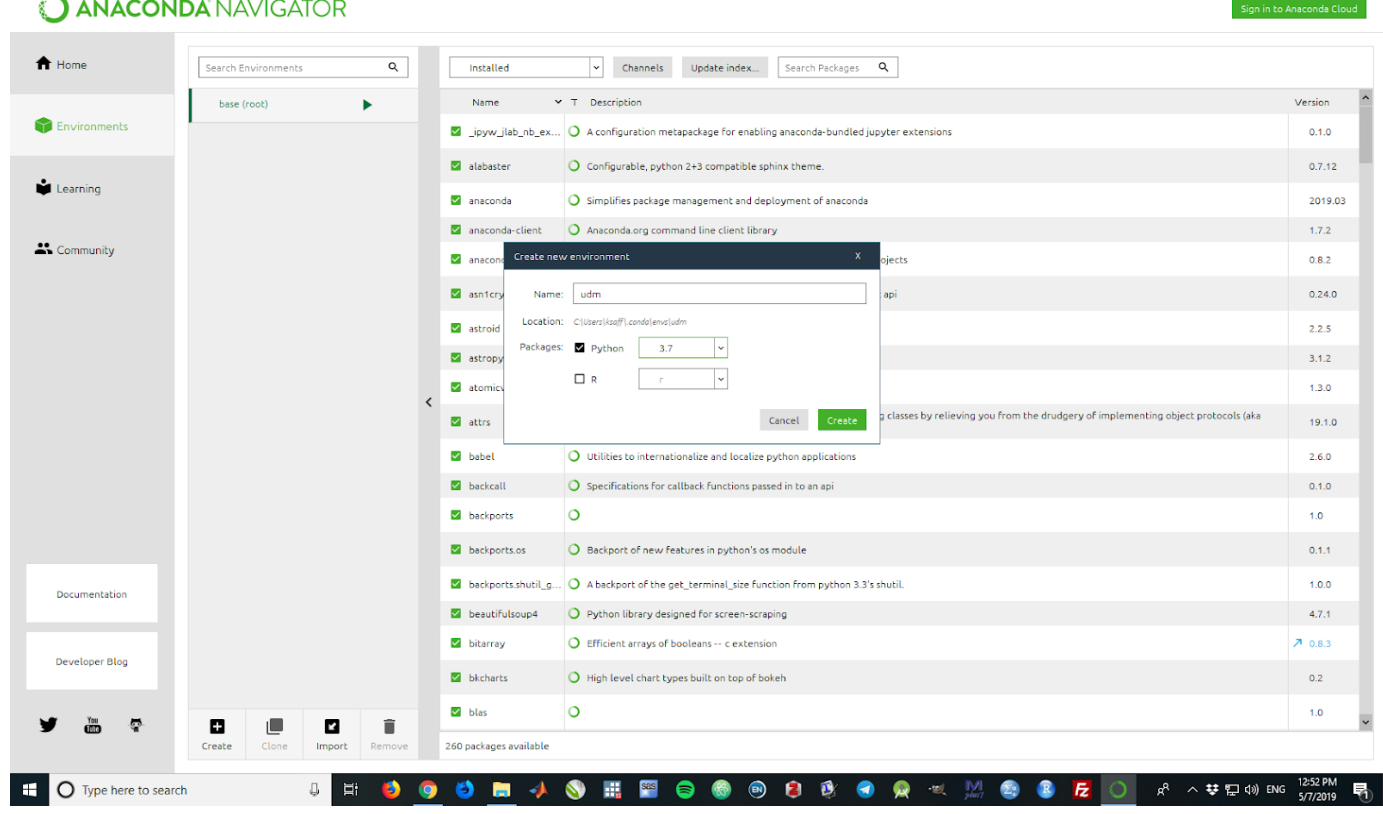

### Install these libraries in the virtualenv

### • Now

- numpy
- pandas

### • After class

- matplotlib
- pymongo
- beautifulsoup4
- scikit-learn

### Install Packages

#### 32 packages will be installed

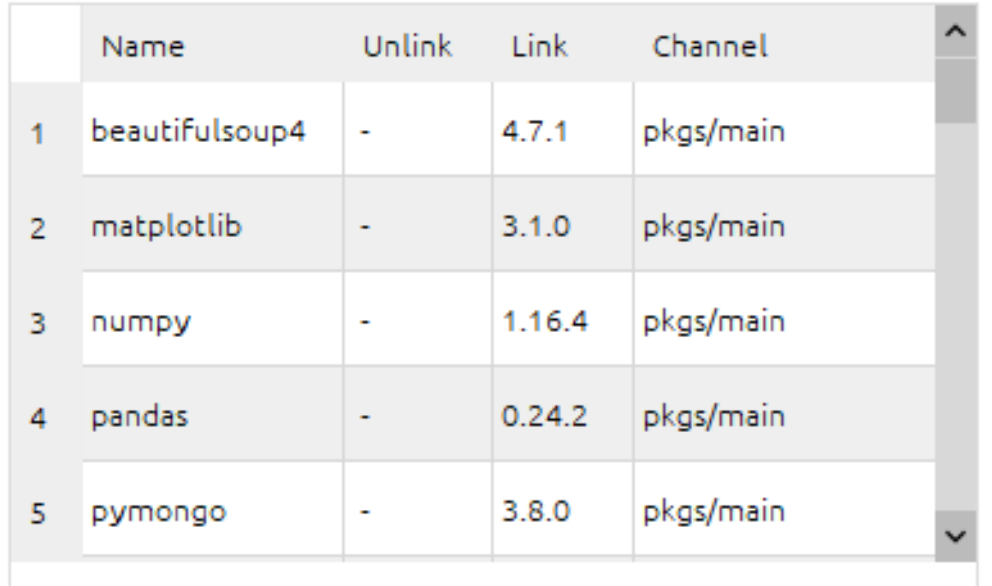

### \* indicates the package is a dependency of a selected packages

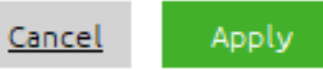

wthon common libraries, see bttps://gitbub.com/abseil/abseil-pv

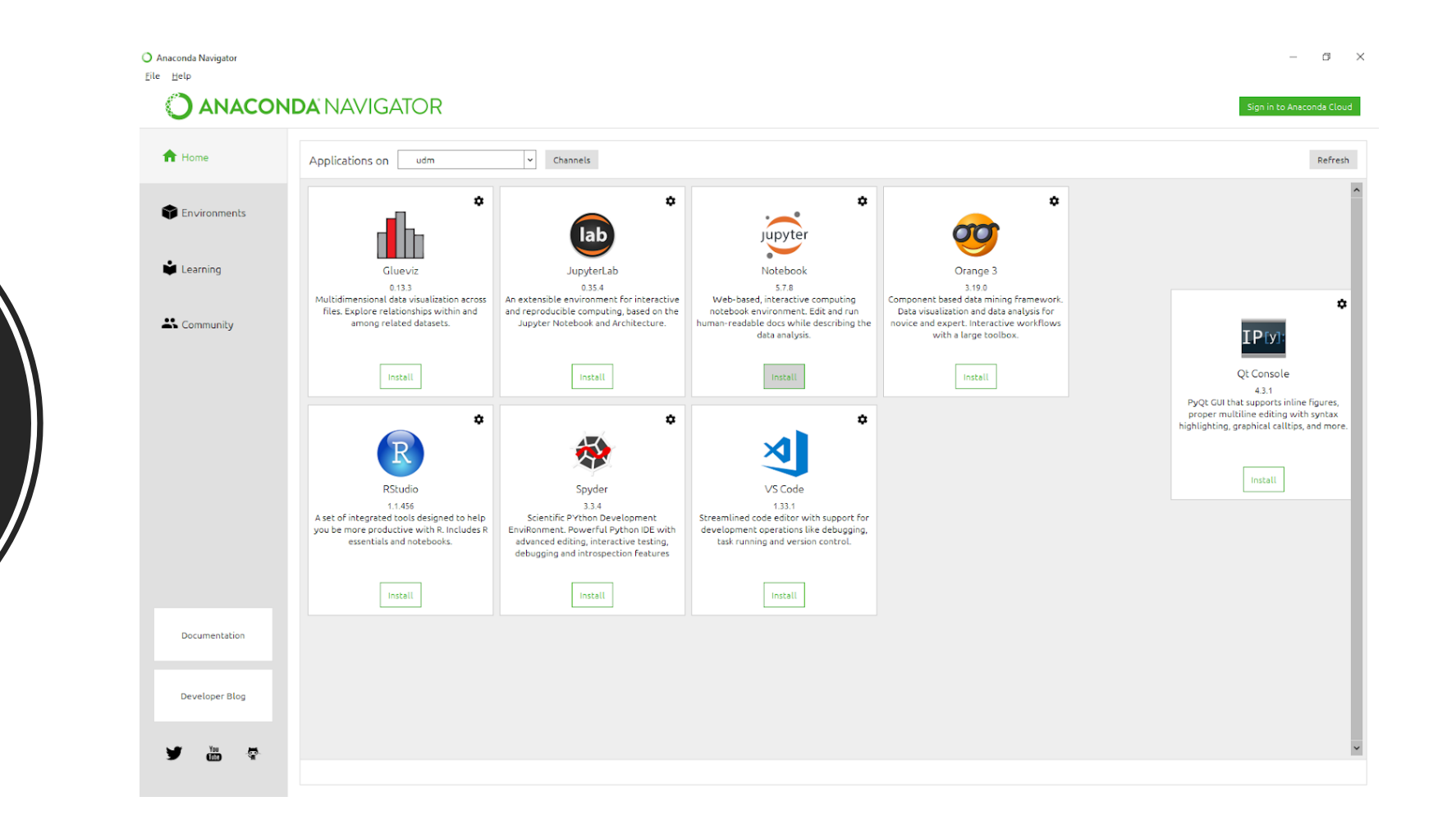

Install Jupyter Notebook File Help

### **JANACONDA NAVIGATOR**

 $\Box$  $\overline{\phantom{1}}$   $\times$ 

Sign in to Anaconda Cloud

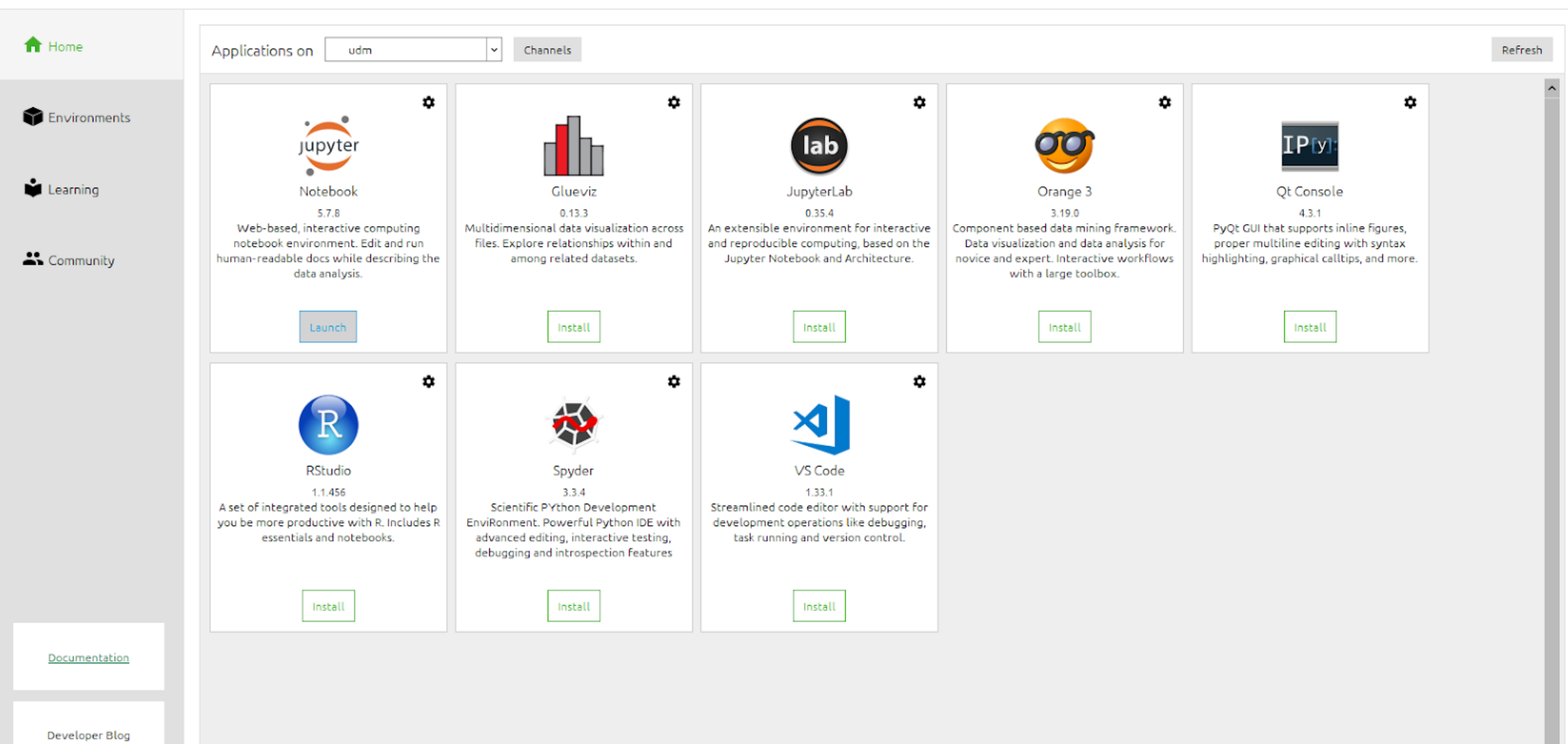

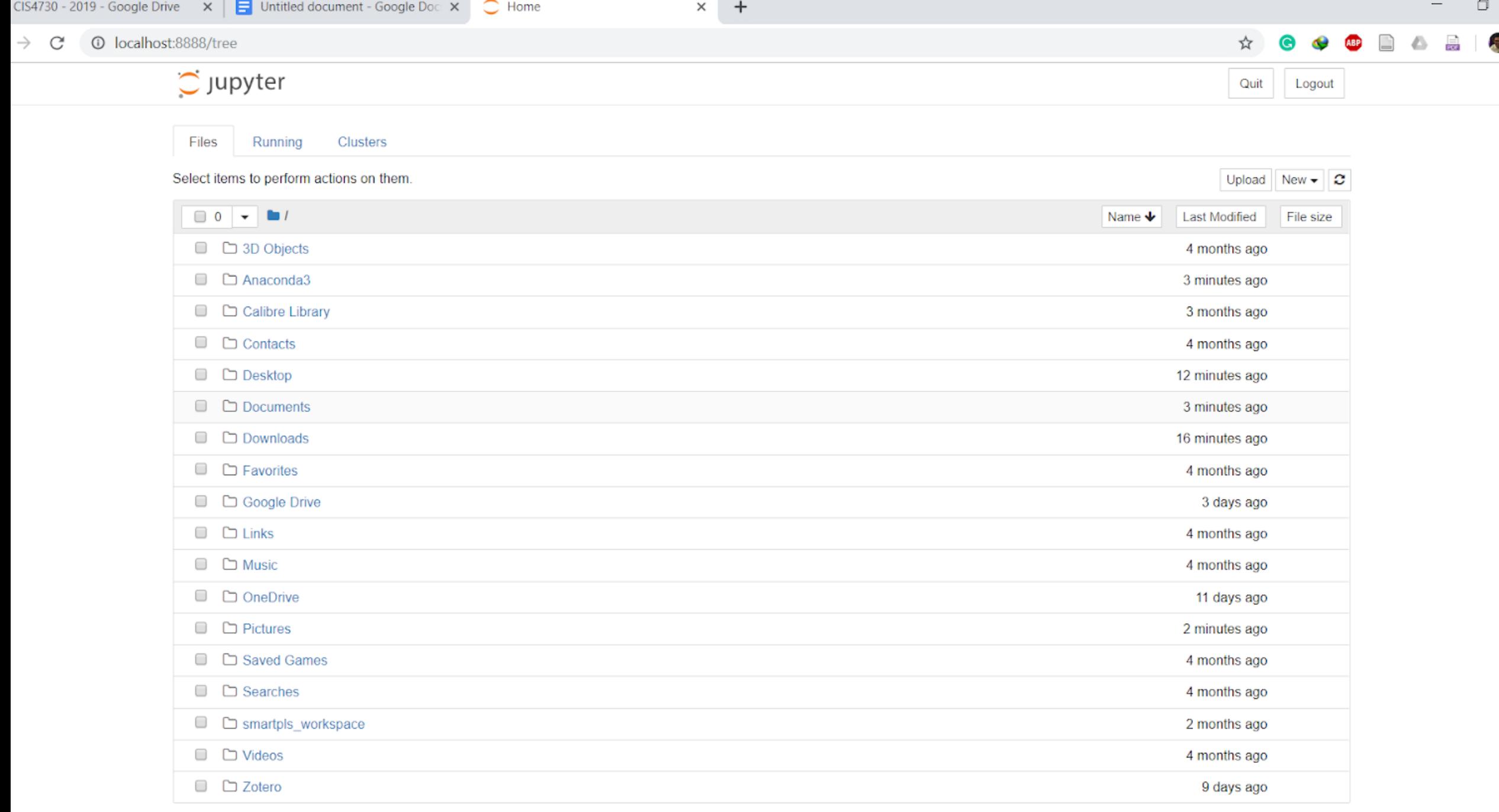